## Internet : Evernote, MÃ J pour Windows, AndroÃ<sup>-</sup>d, Mac, Chrome et Safari

**Internet** Posté par : JPilo Publiée le : 10/6/2010 0:00:00

**Evernote, service web destinÃ**© à aider les gens à se souvenir de tout grâce à leur ordinateur ou  $\tilde{A}$  nâ $\Box$ importe quel autre appareil utilis $\tilde{A} \odot$ , pr $\tilde{A} \odot$ sente depuis quelques jours de **nouvelles mises**  $\tilde{A}$  **jour et fonctionnalit** $\tilde{A} \otimes s$  **concernant les versions pour Windows, Andro** $\tilde{A}$ **d,** Mac et les navigateurs Chrome et Safari.

### **Evernote sous Windows version 3.5.4, les am** $\tilde{A}$ **©liorations apport** $\tilde{A}$ **©es :**

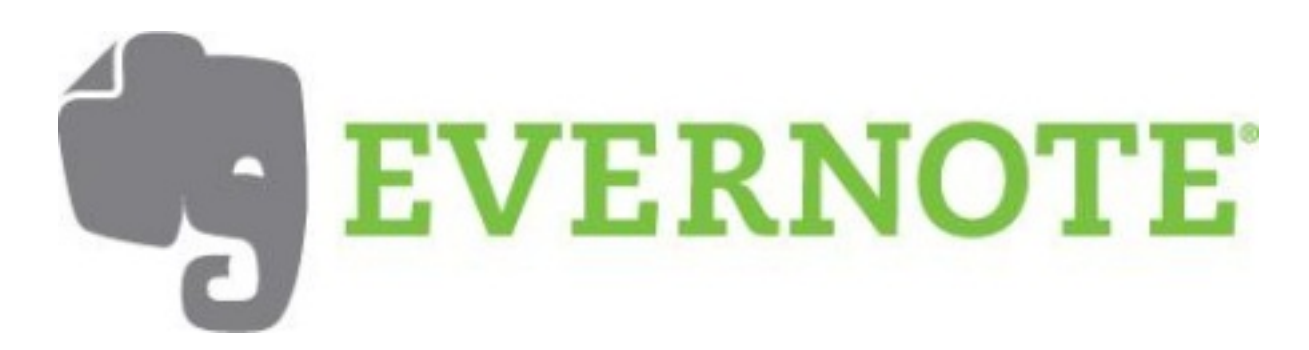

â∏¢ Possibilité de masquer les balises non attribuées depuis le panneau de gauche

â∏¢ Amélioration de la police et la taille du texte des menus

â∏¢ Optimisation du panneau d'information pour une exp©rience et un look plus clair

â∏¢ Ajout d'un raccourci d'accà s à l'historique de la note

- â∏¢ Affichage du nom des lieux en plus de la latitude et de la longitude
- â∏¢ Mise jour du panneau d'©dition de notes avec une meilleure visualisation
- â∏¢ Amélioration de l'inscription de compte au sein de l'application
- â∏¢ Possibilité d'ajouter des fichiers texte dans les notes
- â∏¢ Amélioration de la performance et de l'utilisation de la mémoire

La version 3.5.4 d'Evernote sous Windows introduit de nombreuses fonctionnalit©s visant Â rendre son utilisation toujours plus agr $\tilde{A} \odot$ able pour une performance et une stabilit $\tilde{A} \odot \tilde{A}$ 

#### **[Evernote sous Android](http://www.evernote.com/about/download/windows.php)**

L'application intà gre désormais une nouvelle barre de recherche rĂ©ellement multi-tâche. Il est maintenant possible d'utiliser les capacités de réglages de l'appareil photo intégré au mobile pour une meilleure qualit $\tilde{A}$ © photo. Cette dern $\tilde{A}$ "re version d'Evernote sous Android a r $\tilde{A}$ ©solu le probl me de compatibilité rencontré par les utilisateurs Android les empêchant d'accéder Ã des notes venant d'environnement Mac.

# **Mise à jour d'Evernote pour Mac version 1.9.0**

Evernote concentre une grande partie de ses efforts afin d'améliorer les performances pour les grands comptes. C'est pourquoi la mise à jour d'**Evernote pour Mac version 1.9.0** augmente considérablement la vitesse de synchronisation des notes : Si vous souhaitez acquérir un nouvel ordinateur Mac, la synchronisation de l'ensemble de vos notes se fera d'une vitesse ©poustouflante en toute sécurité.

### **Fonctionnalité drag-and-drop disponible pour Evernote sous Chrome et Safari**

Vous pouvez d $A\otimes$ sormais utiliser la fonctionnalit $\tilde{A}\otimes$  glisser-d $\tilde{A}\otimes$ poser de vos documents vers le carnet de notes Evernote de votre choix en naviguant sous Google Chrome ou Safari.